## **Funktionsmatrix Office Manager 9.0 Versionen Pro und Enterprise**

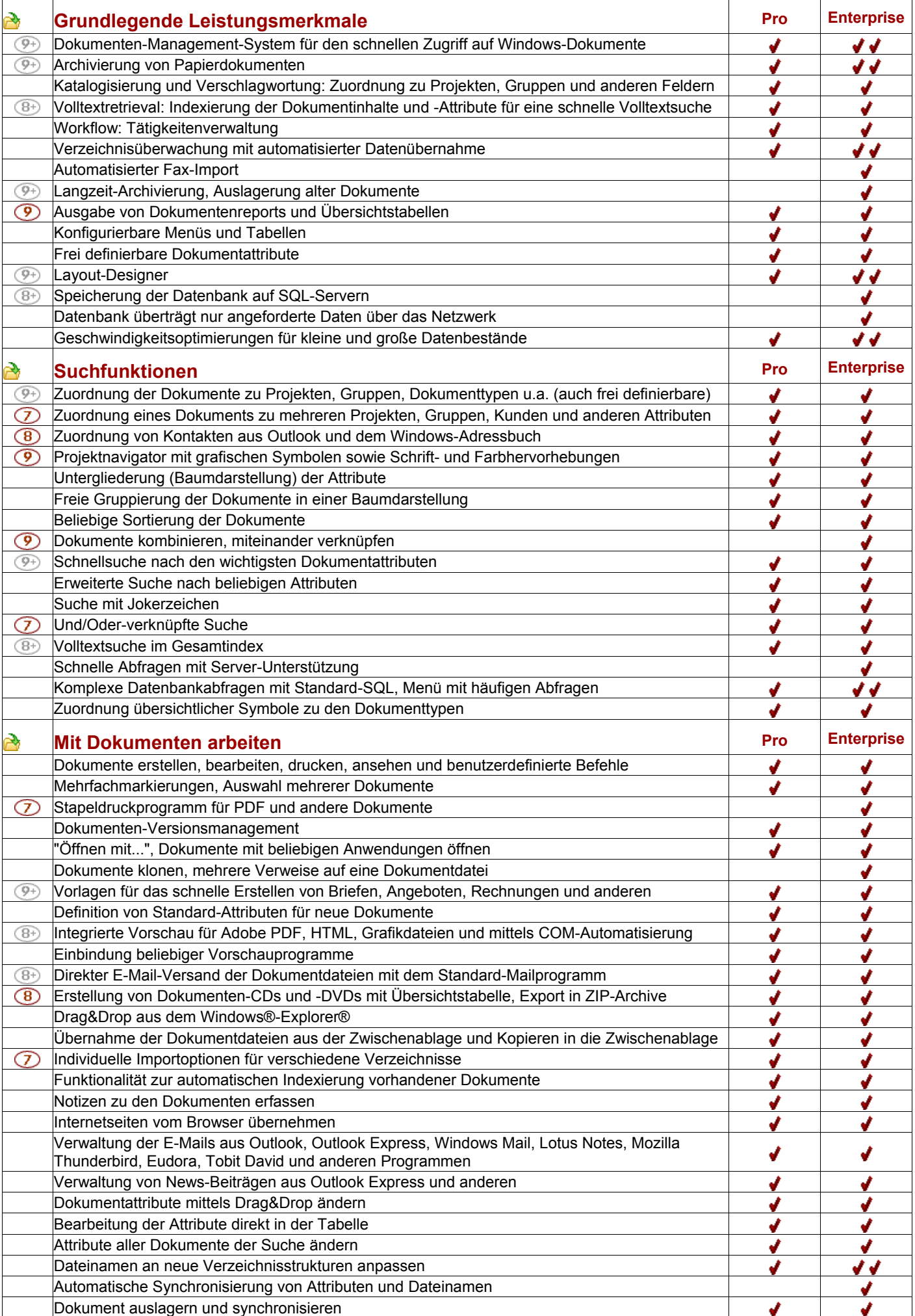

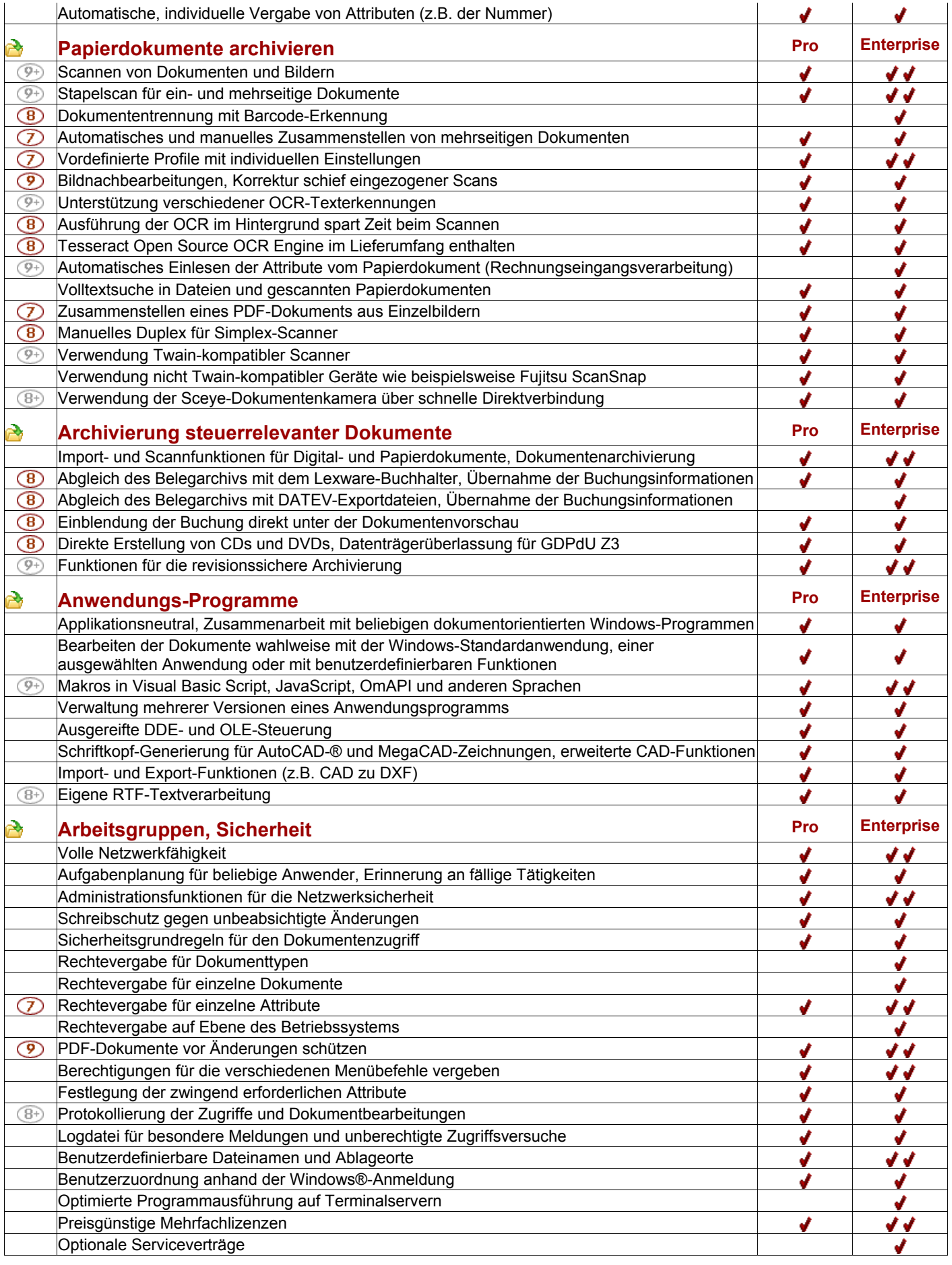

**D** neue Funktion in Version 9.0

 $\overline{\mathcal{Q}^+}$  verbesserte Funktion in Version 9.0

" " das Leistungsmerkmal ist in der Version nicht enthalten

 in der Version enthalten √

in der Version enthalten, mit erweiterter Funktionalität